**DSNSAtlaS**.com

teaching bsns basics

## QuickBooks™ Fundamentals Restoring Back Up File

Available from Intuit at www.bit.ly/QBRestore

This list of instructions provide direction on how to restore a QuickBooks™ Backup File onto a local computer so it may be used as a working file. The names inserted here are for the Activity File for course where Bob's B computer so it may be used as a working file. The names inserted here are for the Activity File for this course where Bob's Big Bakery is being used as the example company.

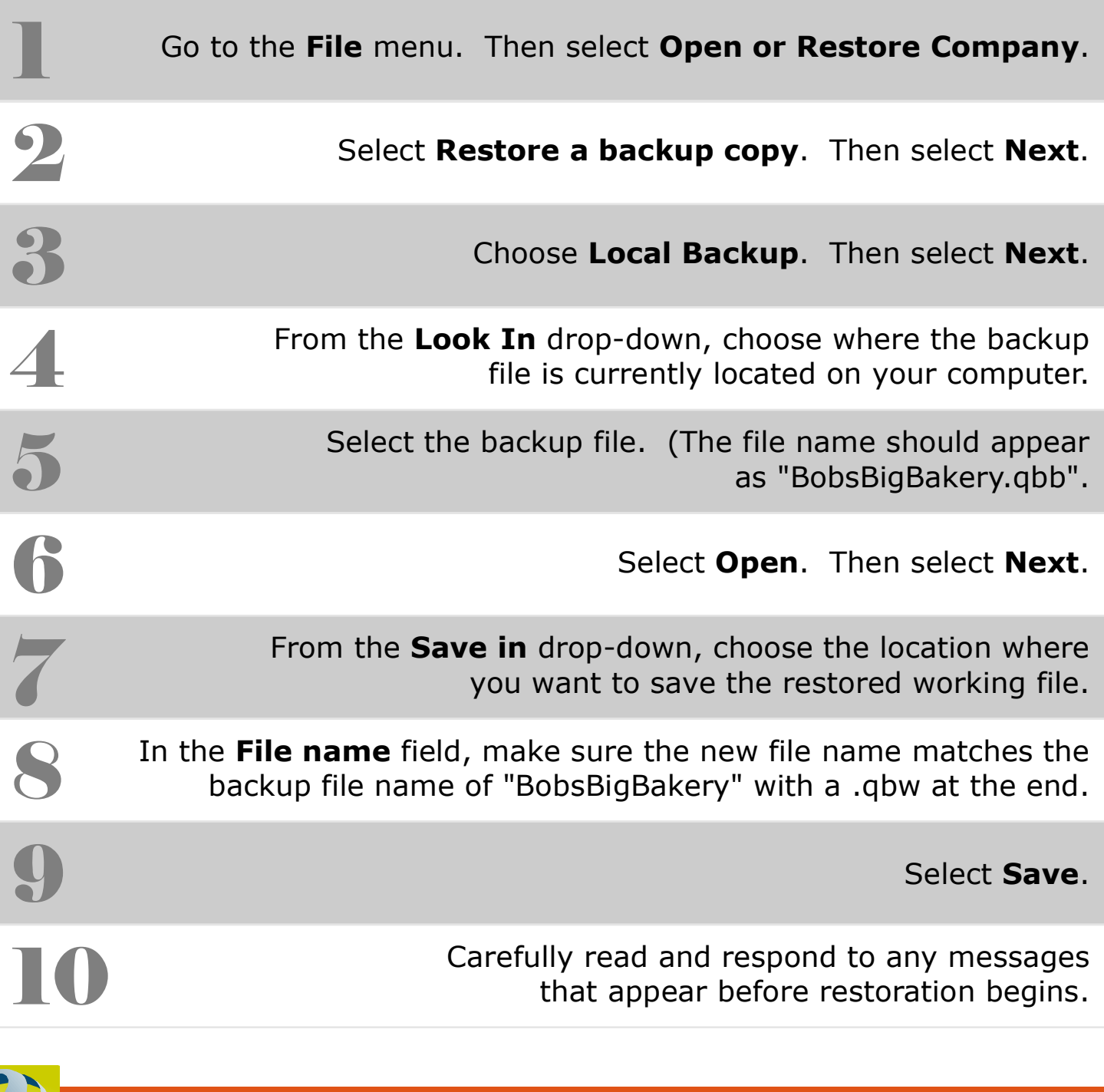